#### **CS 543: Computer Graphics Lecture 9 (Part II): Hidden Surface Removal**

Emmanuel Agu

## **Hidden surface Removal**

- **n Drawing polygonal faces on screen consumes CPU cycles**
- We cannot see every surface in scene
- To save time, draw only surfaces we see
- Surfaces we cannot see and their elimination methods:
	- **n Occluded surfaces:** hidden surface removal (visibility)
	- **Back faces:** back face culling
	- **Faces outside view volume:** viewing frustrum culling
- Definitions:
	- **n** Object space techniques: applied before vertices are mapped to pixels
	- **Image space techniques:** applied after vertices have been rasterized

# **Visibility (hidden surface removal)**

- **A** correct rendering requires correct visibility calculations
- $\blacksquare$  Correct visibility when multiple opaque polygons cover the same screen space, only the closest one is visible (remove the other hidden surfaces)

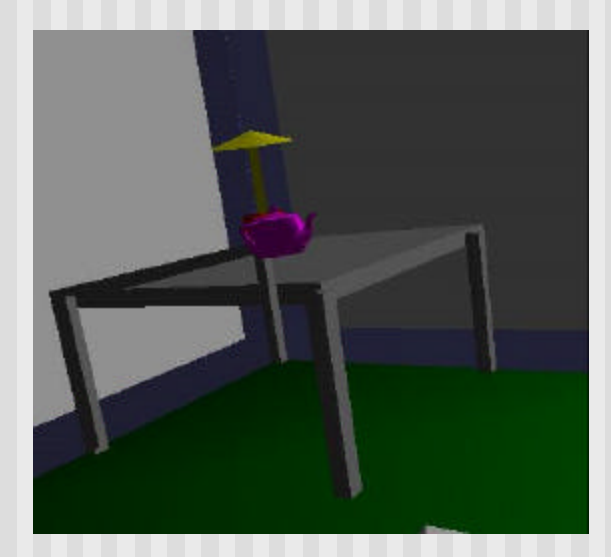

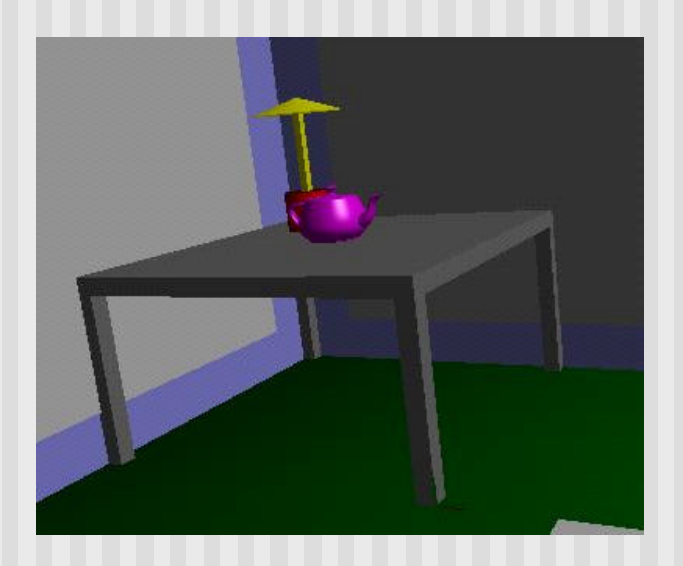

**wrong visibility Correct visibility**

# **Visibility (hidden surface removal)**

- Goal: determine which objects are visible to the eye
	- Determine what colors to use to paint the pixels
- Active research subject lots of algorithms have been proposed in the past (and is still a hot topic)

# **Visibility (hidden surface removal)**

**Notable 15 Where is visiblity performed in the graphics pipeline?** 

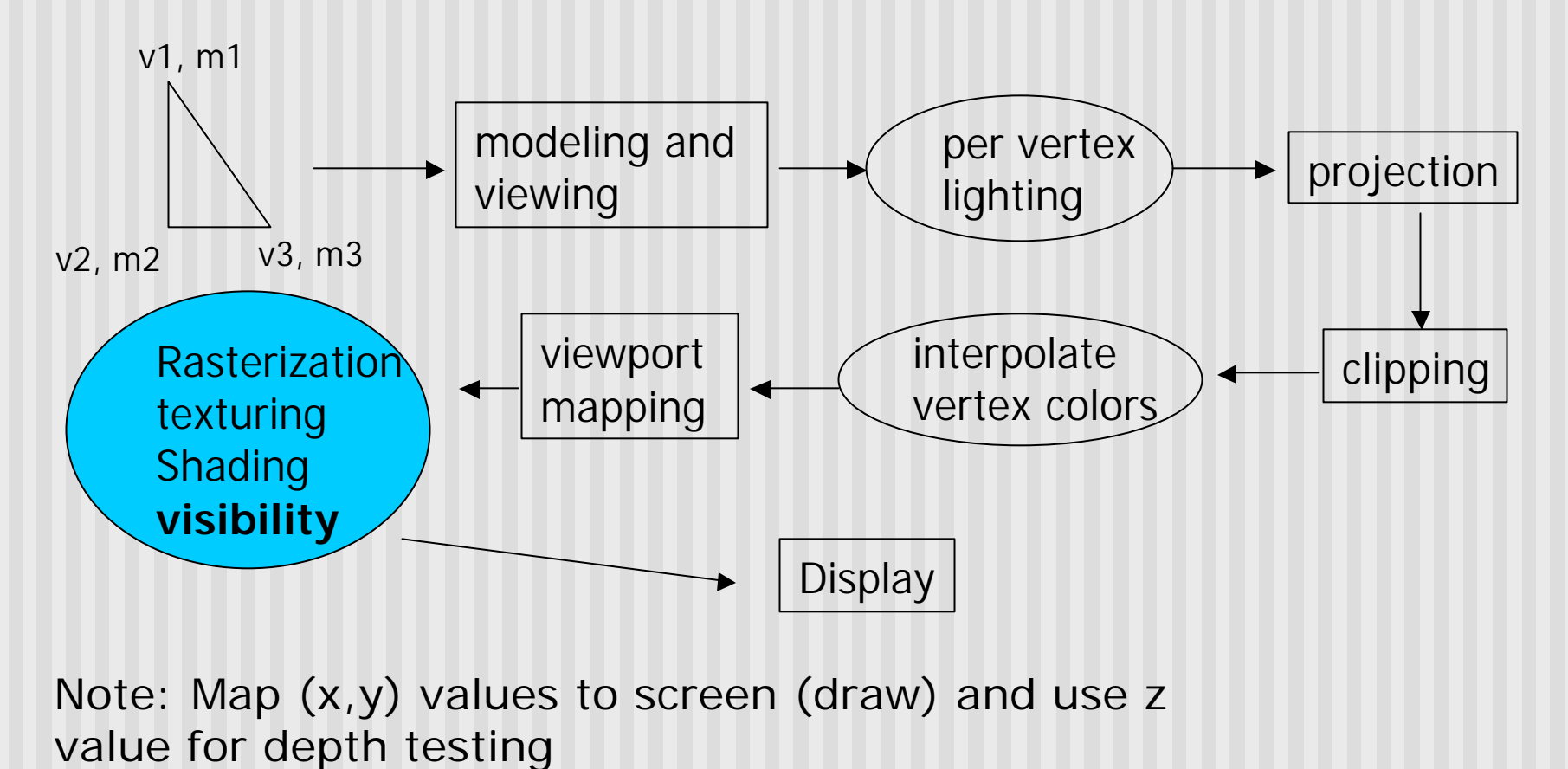

#### **OpenGL - Image Space Approach**

**•** Determine which of the n objects is visible to each pixel on the image plane

for (each pixel in the image) { determine the object closest to the pixel draw the pixel using the object's color }

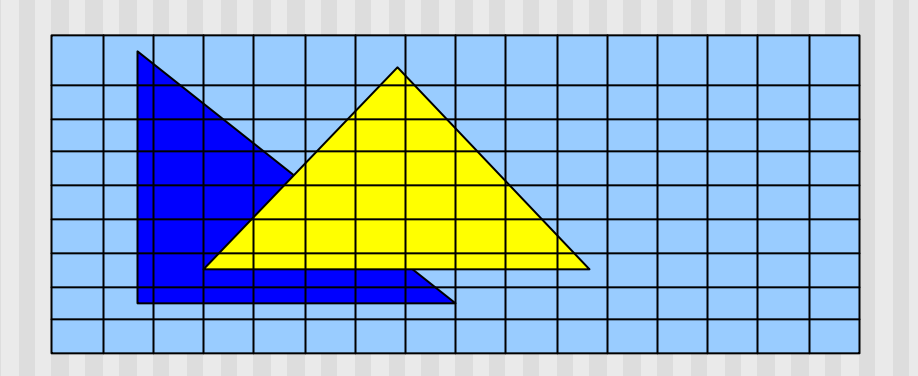

## **Image Space Approach – Z-buffer**

- Method used in most of graphics hardware (and thus OpenGL): Z-buffer (or depth buffer) algorithm
- **Requires lots of memory**
- **n** Recall: after projection transformation, in viewport transformation
	- **x**, y used to draw screen image, mapped to viewport
	- **z** z component is mapped to pseudo-depth with range [0,1]
- Objects/polygons are made up of vertices
- Hence, we know depth z at polygon vertices
- Point on object seen through pixel may be between vertices
- **n** Need to interpolate to find z

### **Image Space Approach – Z-buffer**

#### ■ Basic Z-buffer idea:

- **n** rasterize every input polygon
- **n** For every pixel in the polygon interior, calculate its corresponding z value (by interpolation)
- **n** Track depth values of closest polygon (smallest z) so far
- **n** Paint the pixel with the color of the polygon whose z value is the closest to the eye.

# **Z (depth) buffer algorithm**

- **n** How to choose the polygon that has the closet Z for a given pixel?
- Example: eye at  $z = 0$ , farther objects have increasingly positive values, between 0 and 1
	- 1. Initialize (clear) every pixel in the z buffer to 1.0
	- 2. Track polygon z's.
	- 3. As we rasterize polygons, check to see if polygon's z through this pixel is less than current minimum z through this pixel
	- 4. Run the following loop:

# **Z (depth) Buffer Algorithm**

```
For each polygon {
```
}

}

}

```
for each pixel (x,y) inside the polygon projection area {
```

```
if (z_polygon_pixel(x,y) < depth_buffer(x,y) } {
```

```
depth_buffer(x,y) = z_polygon_pixel(x,y);
```

```
color_buffer(x,y) = polygon color at (x,y)
```
**Note: know depths at vertices. Interpolate for interior z\_polygon\_pixel(x, y) depths**

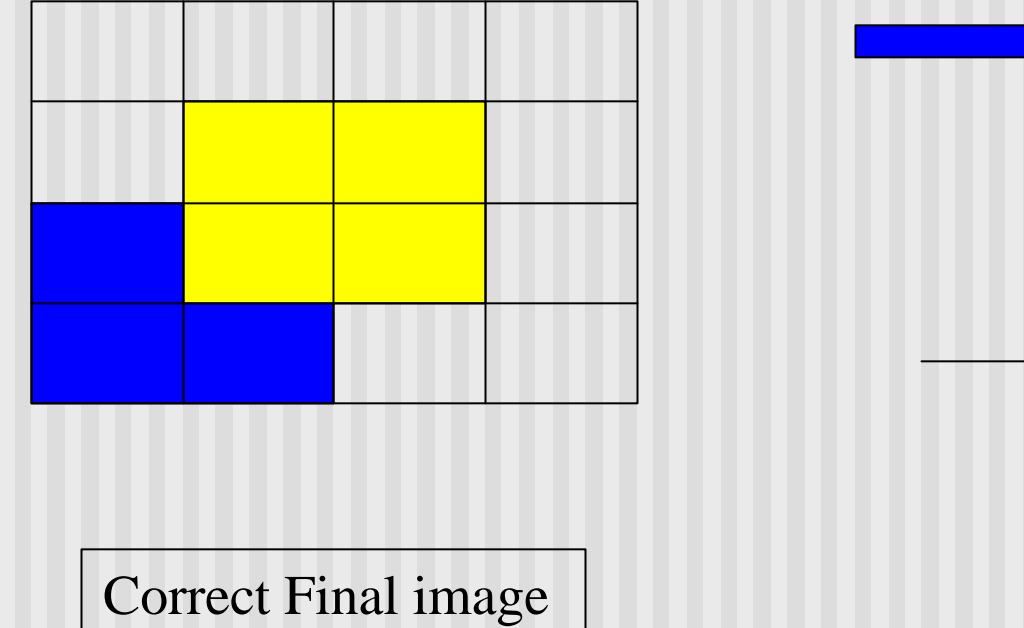

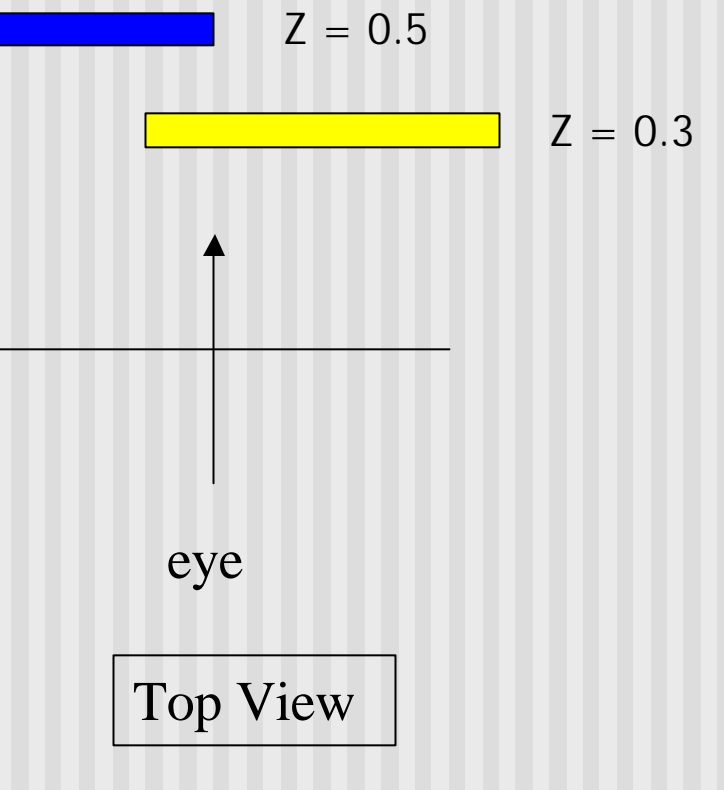

Step 1: Initialize the depth buffer

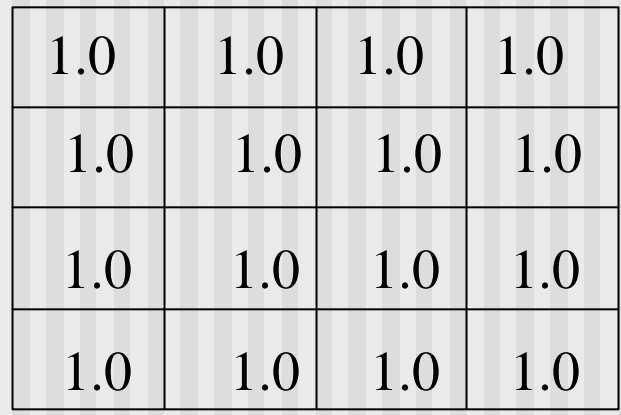

Step 2: Draw the blue polygon (assuming the OpenGL program draws blue polyon first – the order does not affect the final result any way).

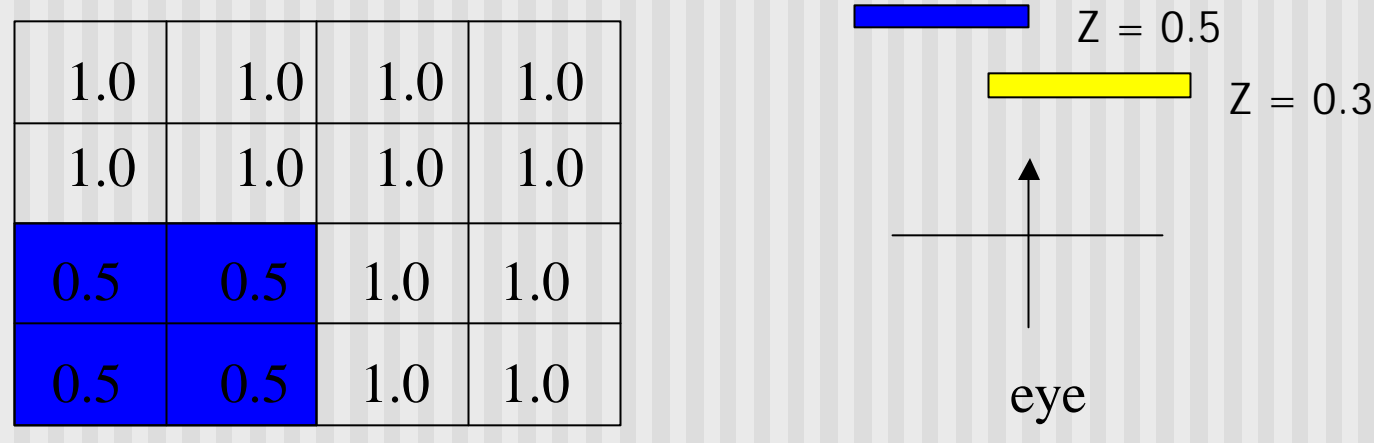

#### Step 3: Draw the yellow polygon

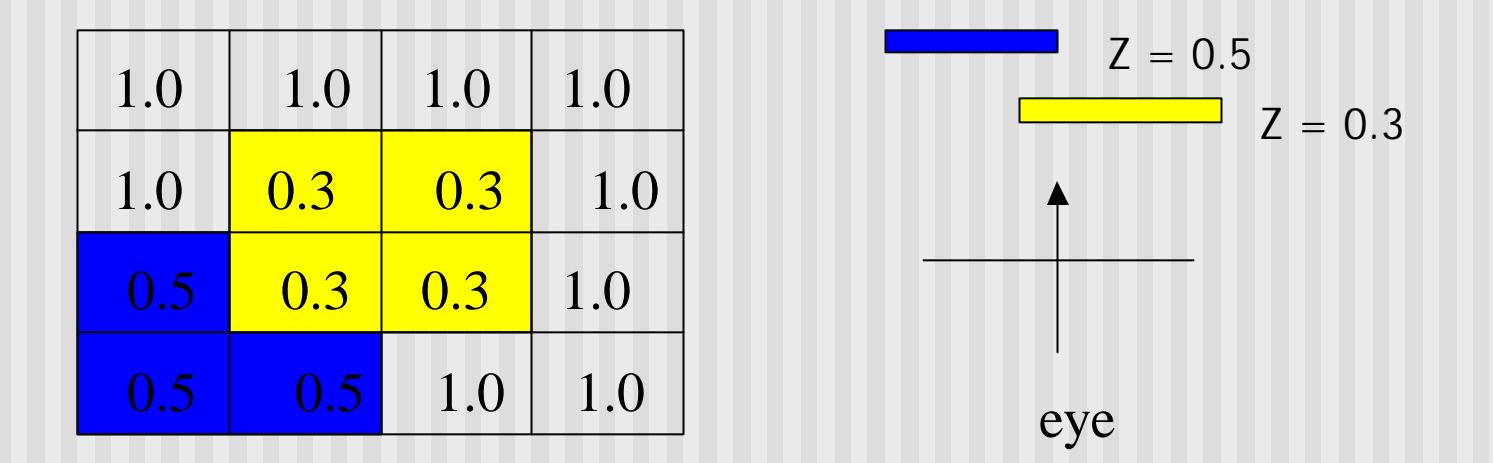

z-buffer drawback: wastes resources by rendering a face and then drawing over it

# **Combined z-buffer and Gouraud Shading (fig 8.31)**

```
for(int y = ybott; y \le y ytop; y + y) // for each scan line
{
   for(each polygon){
   find xleft and xright
   find dleft and dright, and dinc
   find colorleft and colorright, and colorinc
   for(int x = xleft, c = colorleft, d = dleft; x < = xright;
          x++, c+= colorinc, d+= dinc)
   if(d < d[x][y])\{put c into the pixel at (x, y)
      d[x][y] = d; // update closest depth
   }} 
}
                                                               color3
                                                       color4
                                                              color1
                                                                         color2
                                               ybott
                                                  ys
                                                  y4
                                                ytop
                                                                    xright
```
# **Z-Buffer Depth Compression**

- Recall that we chose parameters a and b to map z from range [near, far] to **pseudodepth** range[0,1]
- This mapping is almost linear close to eye
- **n** Non-linear further from eye, approaches asymptote
- **n** Also limited number of bits
- **n** Thus, two z values close to far plane may map to same pseudodepth: *Errors!!*

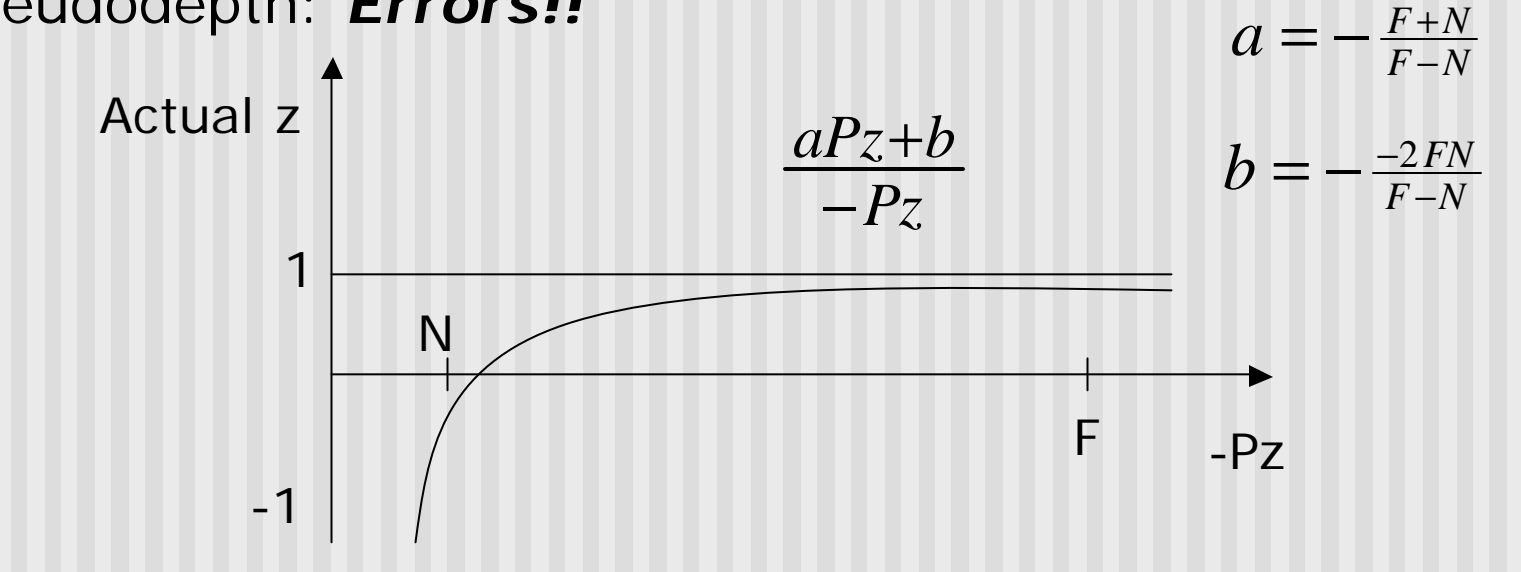

# **OpenGL HSR Commands**

- **n Primarily three commands to do HSR**
- <sup>n</sup> **glutInitDisplayMode(GLUT\_DEPTH | GLUT\_RGB)** instructs openGL to create depth buffer
- **n** glEnable(GL\_DEPTH\_TEST) enables depth testing
- n **glClear(GL\_COLOR\_BUFFER\_BIT | GL\_DEPTH\_BUFFER\_BIT)** initializes the depth buffer every time we draw a new picture

## **Back Face Culling**

- Back faces: faces of opaque object which are "pointing" away" from viewer
- Back face culling remove back faces (supported by OpenGL)

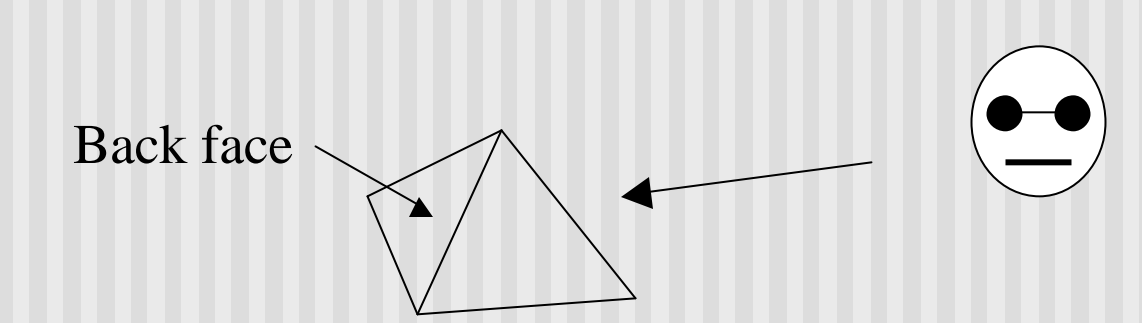

■ How to detect back faces?

# **Back Face Culling**

- **n** If we find backface, do not draw, save rendering resources
- **n** There must be other forward face(s) closer to eye
- $\blacksquare$  F is face of object we want to test if backface
- **P** is a point on F
- Form view vector, V as  $(eye P)$
- n N is normal to face F

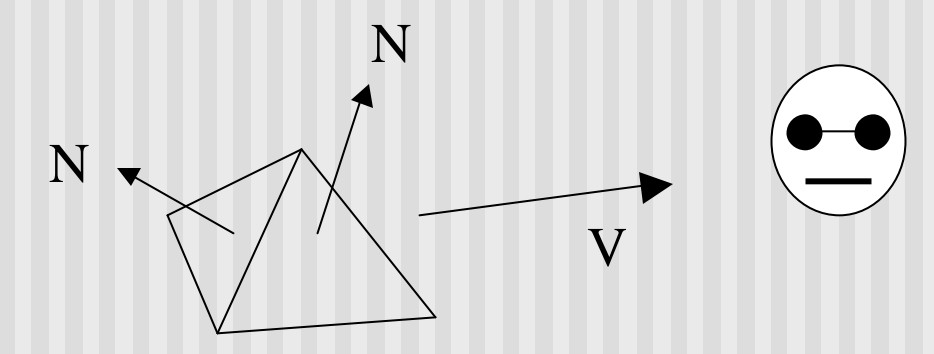

**Backface test: F is backface if N.V < 0 why??**

### **Back Face Culling: Draw mesh front faces**

```
void Mesh::drawFrontFaces( ) 
\{for(int f = 0; f < num Faces; f +)
   \{if(isBackFace(f, ….) continue;
        glBegin(GL_POLYGON);
        \{int in = face[f].vert[v].normal{normal}int iv = face[v].vert[v].vertIndex;
                glNormal3f(norm[in].x, norm[in].y, norm[in].z;
                glVertex3f(pt[iv].x, pt[iv].y, pt[iv].z);
        glEnd( );
```
}

**Ref: case study 7.5, pg 406, Hill**

# **View-Frustum Culling**

- **Remove objects that are outside the viewing frustum**
- Done by 3D clipping algorithm (e.g. Liang-Barsky)

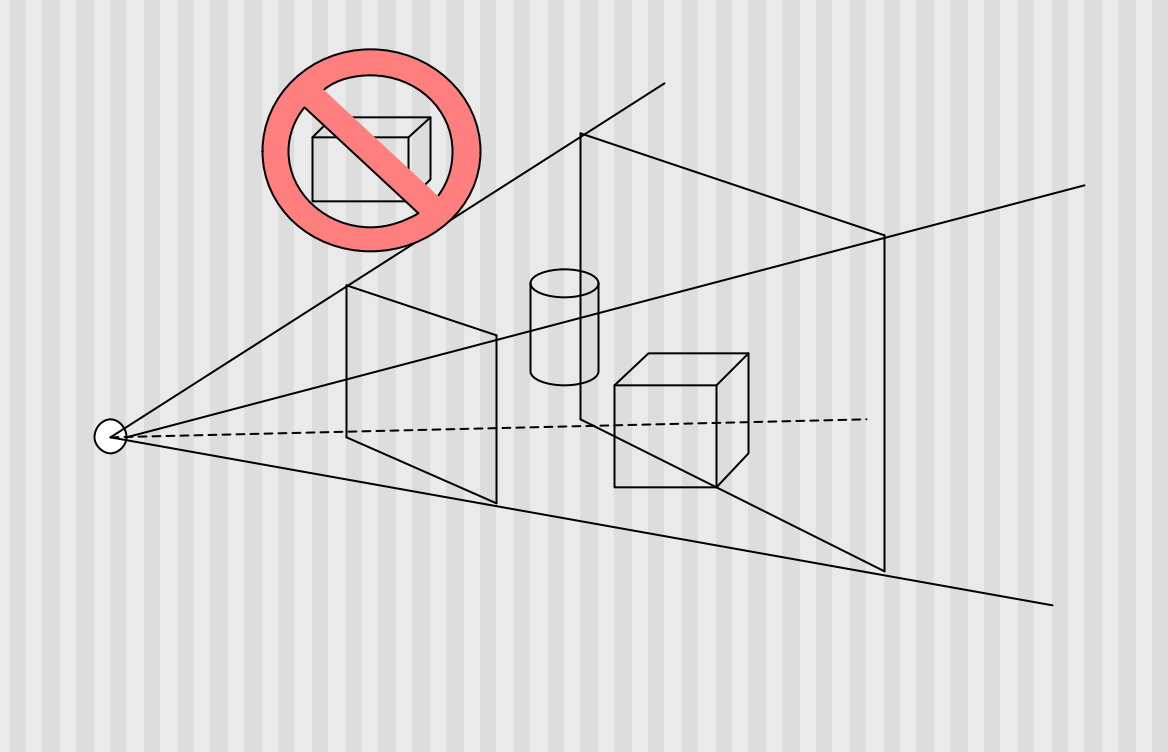

# **Ray Tracing**

- Ray tracing is another example of image space method
- Ray tracing: Cast a ray from eye through each pixel to the world.
- **n** Question: what does eye see in direction looking through a given pixel?

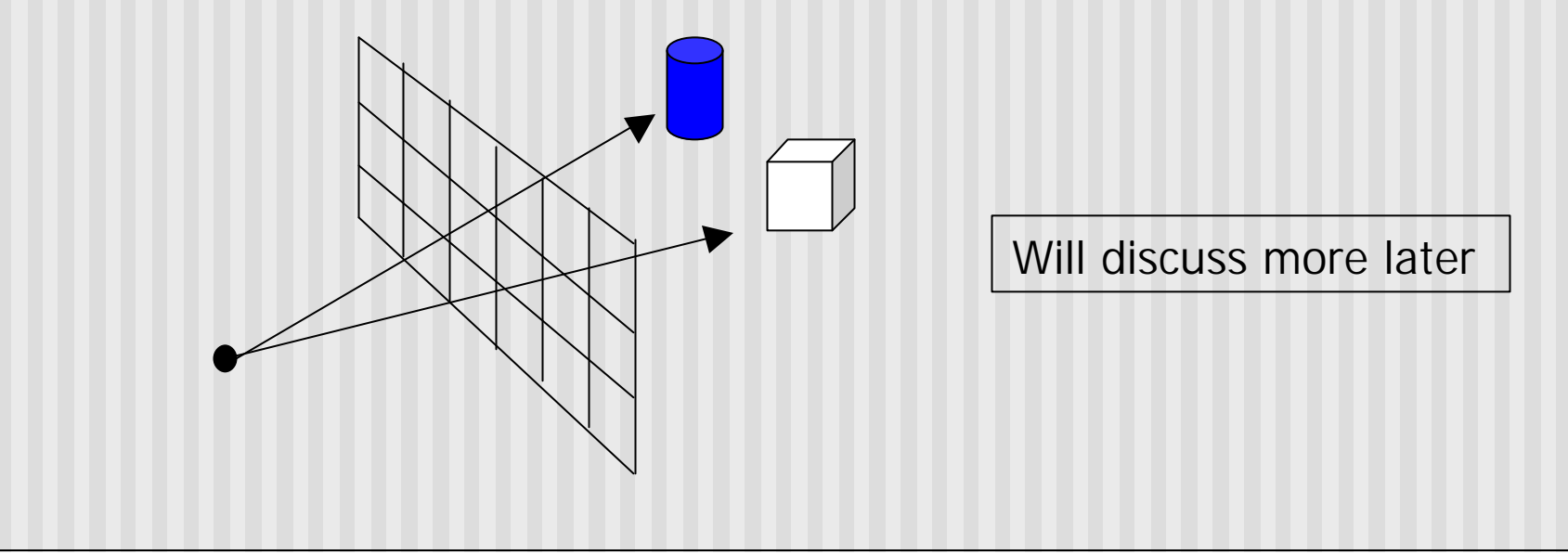

### **Painter's Algorithm**

- **A** depth sorting method
- Surfaces are sorted in the order of decreasing depth
- **n** Surfaces are drawn in the sorted order, and overwrite the pixels in the frame buffer
- Subtle difference from depth buffer approach: entire face drawn
- Two problems:
	- $\blacksquare$  It can be nontrivial to sort the surfaces
	- **n** There can be no solution for the sorting order

### **References**

Hill, section 8.5, chapter 13